Digitální fotoaparát s výměnnými objektivy

ILME-FX30

# **Počet snímků, které lze nahrát**

Když vložíte paměťovou kartu do fotoaparátu a zapnete fotoaparát, počet snímků, které lze nahrát (pokud byste dál snímali s aktuálními nastaveními), se zobrazí na displeji.

#### **Poznámka**

Když bliká oranžově "0" (počet nahratelných snímků), je paměťová karta plná. Vyměňte paměťovou kartu za jinou nebo vymažte snímky z aktuální paměťové karty.

Když bliká oranžově "NO CARD", znamená to, že není vložena paměťová karta. Vložte paměťovou kartu.

Pokud se zobrazí ikona (varování) nebo ikona (x) (porucha), je paměťová karta poškozena. Vyměňte paměťovou kartu za jinou.

### **Počet snímků, které lze nahrát na paměťovou kartu**

Níže uvedená tabulka ukazuje přibližný počet snímků, které lze nahrát na paměťovou kartu formátovanou fotoaparátem.

Zobrazená čísla zohledňují následující podmínky:

Používání paměťové karty společnosti Sony Možnost [Poměr stran] je nastavena na [3:2] a možnost [Velik. sním. JPEG]/[Velik. sním. HEIF] je nastavena na [L: 26M]. <sup>\*1</sup>

Hodnoty se mohou lišit podle podmínek snímání a typu použité paměťové karty.

(Jednotka: snímky)

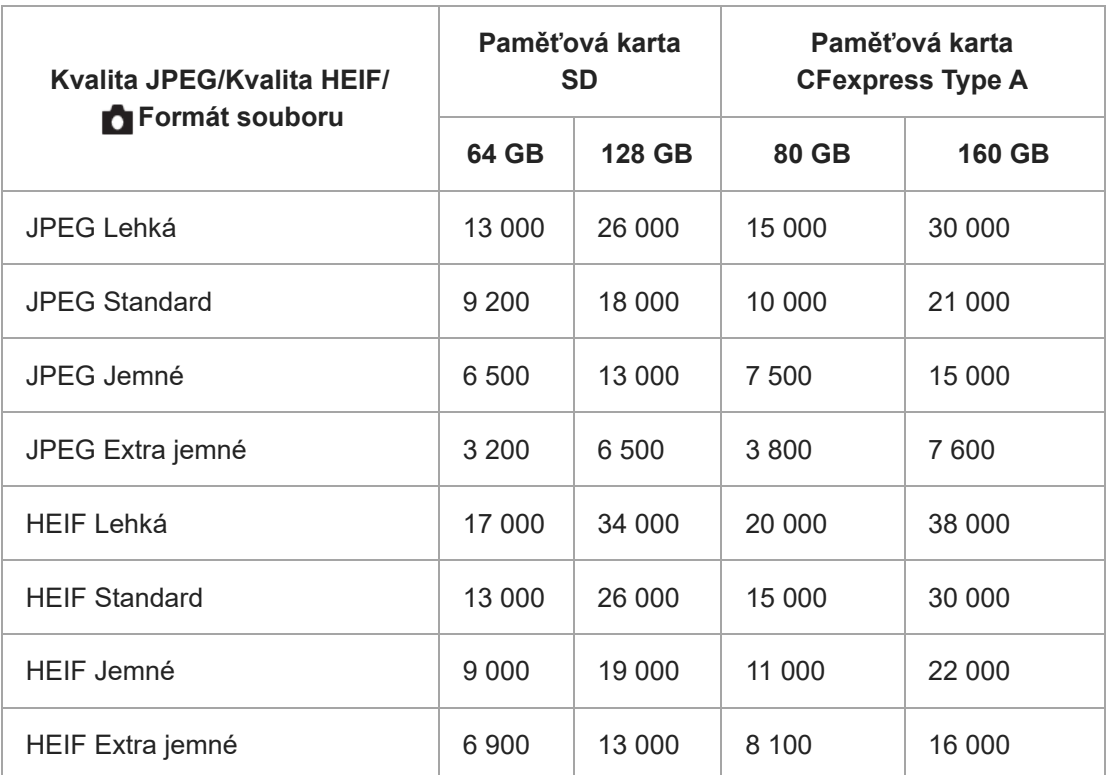

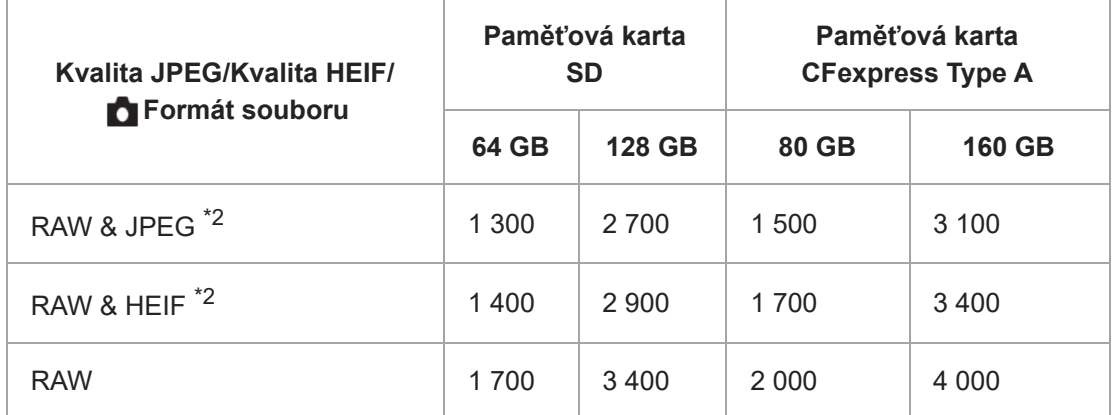

 $^{\ast}1$   $\;$  Pokud je parametr [Poměr stran] nastaven na něco jiného než [3:2], můžete zaznamenávat více snímků, než je uvedeno v tabulce. (kromě situace, když je vybráno [RAW])

Kvalita snímku JPEG při volbě [RAW & JPEG]: [Jemné] \*2HEIF kvalita snímku, když je vybráno [RAW & HEIF]: [Jemné]

#### **Poznámka**

I když je počet nahratelných snímků vyšší než 9 999 snímků, zobrazí se "9999".

## **Byly informace užitečné?**

Ano Ne